# 藍牙收發技術資料

電機科 2016/01/20

- 1. 電路功能【手機 APP(BTRT)與 89S51 藍牙通訊測試】
	- 甲、手機端
		- i. BT Device List:選取藍牙裝置
		- ii. 連線: 連線藍牙裝置
		- iii. 終止連線: 終止連線藍牙裝置
		- iv. 連線狀態: 顯示連線狀態及提示
		- v. 傳送資料:
			- 1. 按鍵 0 → 8 個 LED 全滅、89S51 回傳"OFF"字串、手機收到資料顯示"OFF"
			- 2. 按鍵 1 → 8 個 LED 全亮、89S51 回傳"ON"字串、手機收到資料顯示"ON"
			- 3. 按鍵 2 ⇨ 單燈左移、89S51 回傳"LEFT"字串、手機收到資料顯示"LEFT"
			- 4. 按鍵 3 ☆ 單燈右移、89S51 回傳"RIGHT"字串、手機收到資料顯示"RIGHT"
			- 5. 按鍵 4 8 燈閃爍 3 次、89S51 回傳"FLASH"字串、手機收到資料顯示"FLASH"
		- vi. 收到資料:顯示 89S51 透過藍牙傳送回來之資料
		- vii. 指撥狀態: 顯示指撥開關(LED)之資料(二進制)
		- viii. 指撥數值: 顯示指撥開關(LED)之資料(十進制)

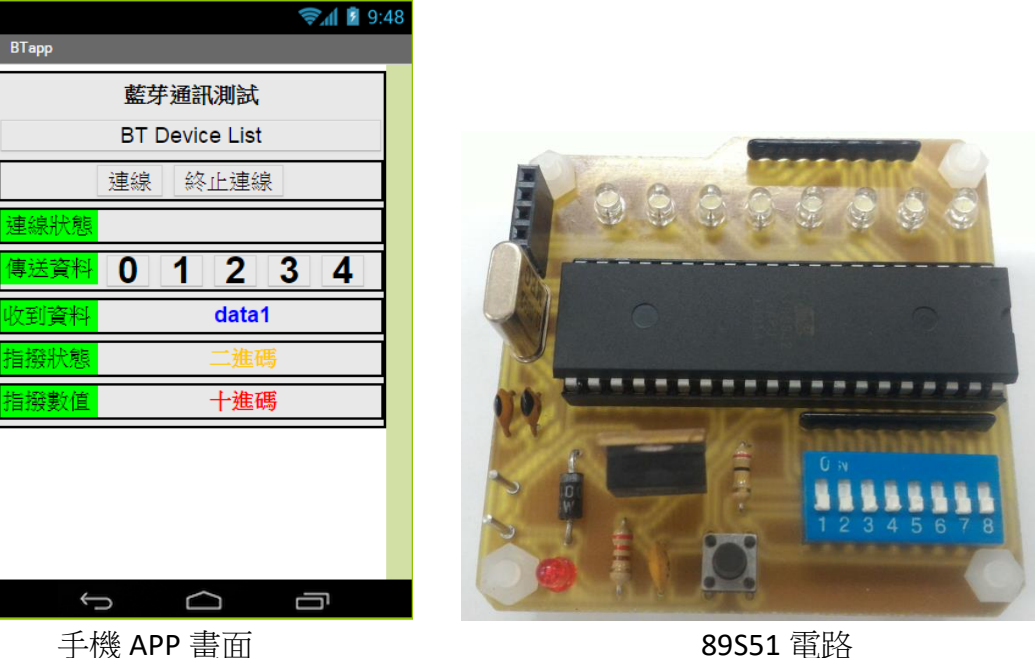

- 乙、電路端
	- i. 指撥開關對應控制 LED
	- ii. 指撥開關切換透過藍牙即時傳送資料至手機顯示(二進制與十進制)

## 2. 電路成品

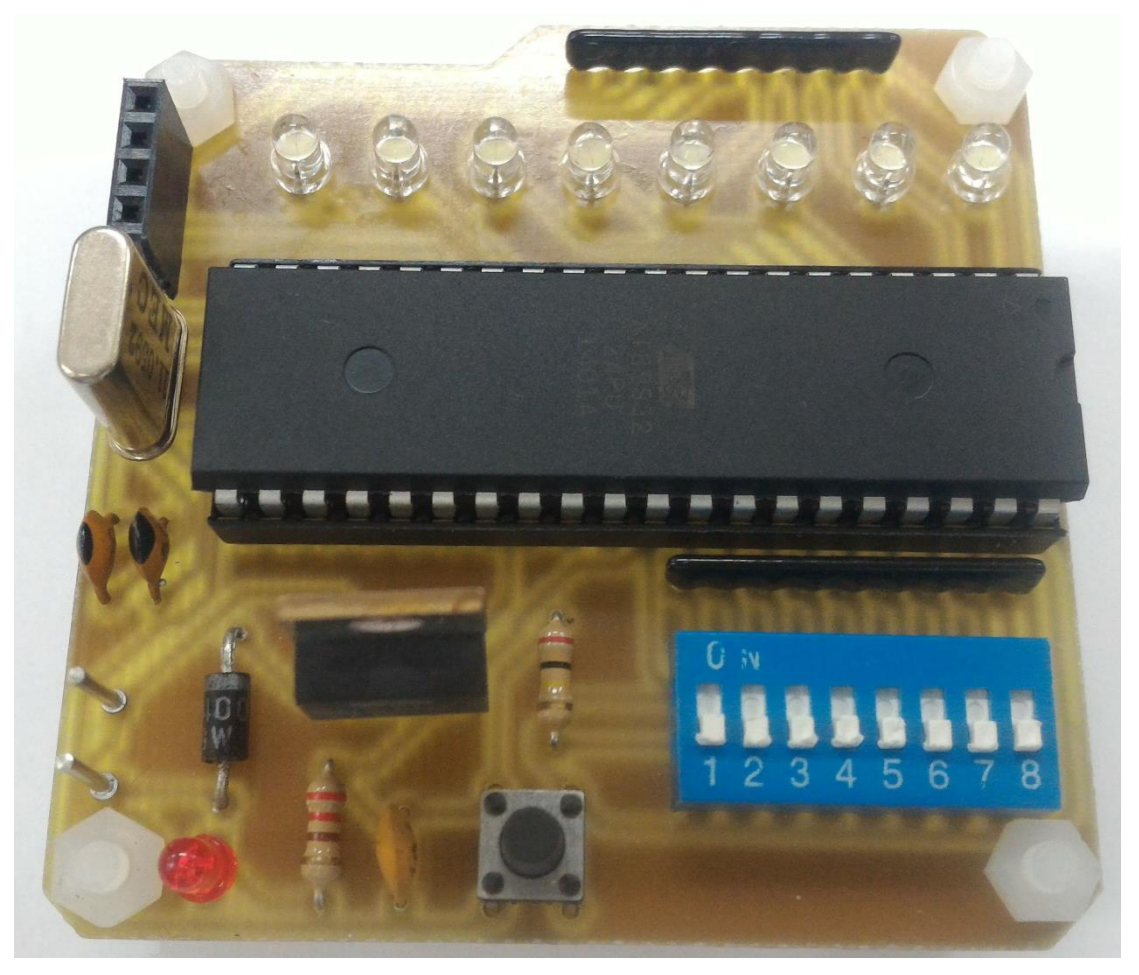

## 3. A.D.電路圖

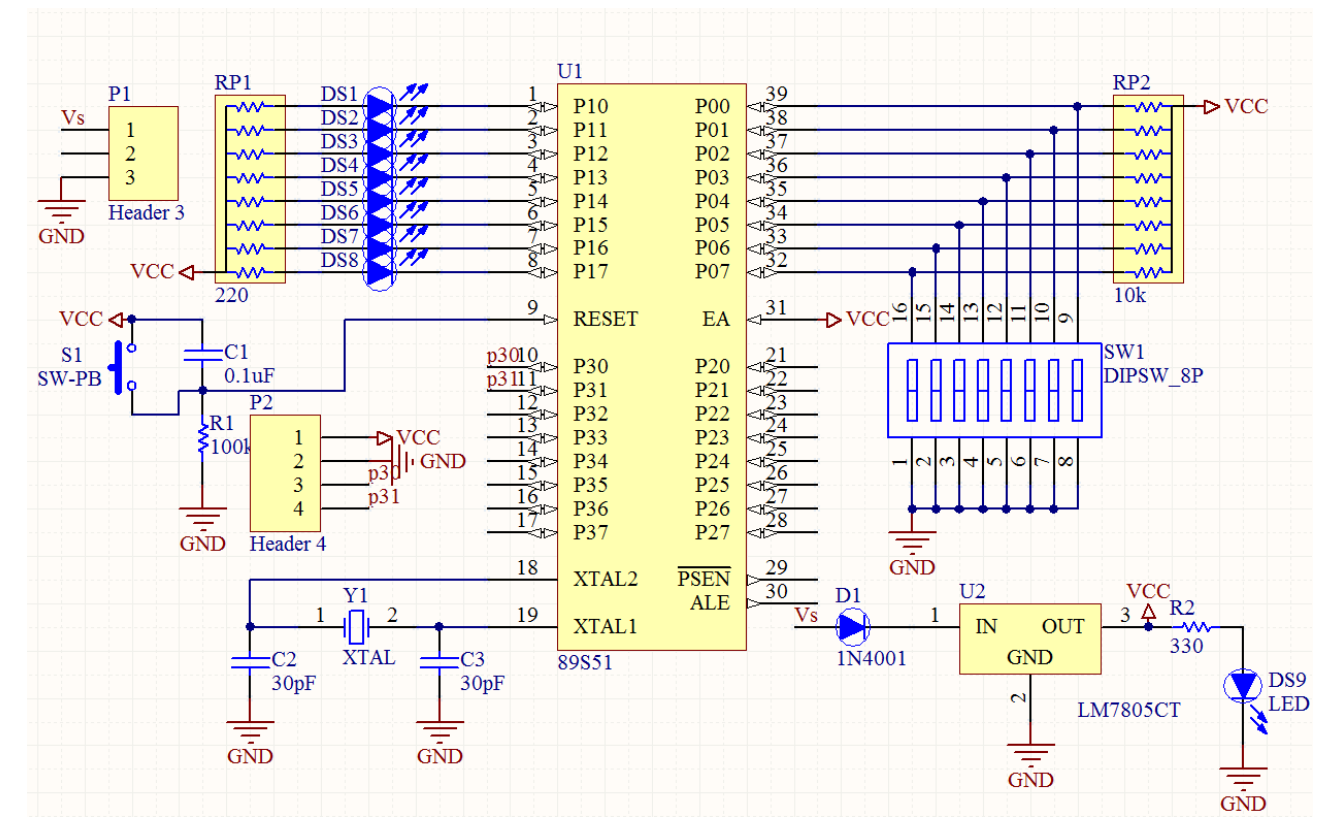

4. A.D.佈線圖

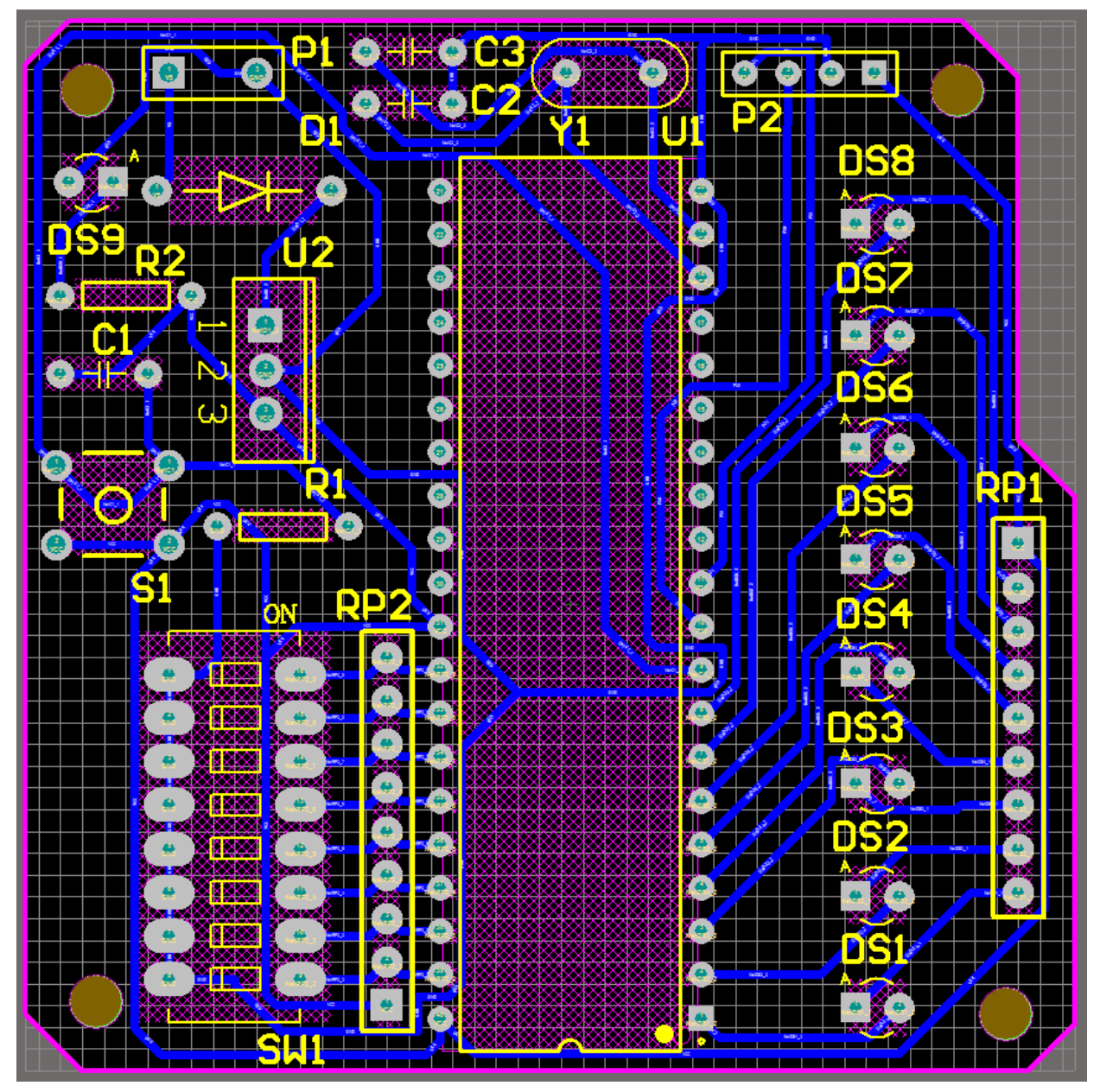

5. 89S51 程式

```
#include<reg51.h>
#define LED P1
#define SW_now P0
char OFF[]={'O','F','F','#'};
char ON[]={'O','N','#'};
char LT[]={'L','E','F','T','#'};
char RT[]={'R','I','G','H','T','#'};
char FH[]={'F','L','A','S','H','#'};
void delay(int);
void left(void);
void right(void);
char inst=0;
unsigned int SW=0;
//==============================
main()
{
LED=0xff;
EA=ES=1;
SCON=0x50; //mode1
TMOD|=0x20;//T1 mode2
PCON&=0x7f;//SMOD 0
TH1=TL1=0xFD;//9600bps
TR1=1;while(1)
 {
  if(SW_now!=SW)
\left\{ \right. SW=SW_now;
   LED=SW; 
  SBUF=({\sim}SW);
   }
 }
}
//========================
void delay(int x)
{
int i,j;
for(i=0; i\leq x; i++)for(\uparrow=0; \uparrow<120; \uparrow++);
}
//========================
void left(void)
{
int i;
LED=0xfe;
for(i=0; i<8; i++){
  delay(100);
 LED = (LED << 1) | 0x01;}
delay(100);
}
//=========================
void right(void)
{
int i;
LED=0x7f;
for(i=0;i<8;i++)
 {
  delay(100);
 LED=(LED>>1)|0x80;
 }
delay(100);
} 
//=========================
void Serial(void) interrupt 4
{
int i;
if(TI == 1)TI=0;
```
 $if(RI == 1)$  $RI=0;$  inst=SBUF; **switch**(inst) { **case** '0': { **for** $(i=0; i<4; i++)$  { SBUF=OFF[i]; **while**(TI==0);  $TI=0$ ; } LED=0xff; **break**; } **case** '1': { **for** $(i=0; i < 3; i++)$  { SBUF=ON[i]; **while**(TI==0);  $TI=0$ ; } LED=0x00; **break**; } **case** '2': { **for** $(i=0; i<5; i++)$  { SBUF=LT[i];  $while(TI==0);$  $TI=0;$  } left(); **break**; } **case** '3': { **for**( $i=0$ ; $i<6$ ; $i++$ ) { SBUF=RT[i]; **while**(TI==0);  $TI=0;$  } right(); **break**; } **case** '4':  $\mathcal{A}$ **for**( $i=0$ ; $i<6$ ; $i++$ )  $\left\{\begin{array}{ccc} \end{array}\right\}$  SBUF=FH[i]; **while**(TI==0);  $TI=0$ ; } **for** $(i=0; i<3; i++)$  { LED=0x00; delay(200);  $LED=0\times ff$ : delay(200);  $\lambda$  **break**; } }

} }

{

6. APP

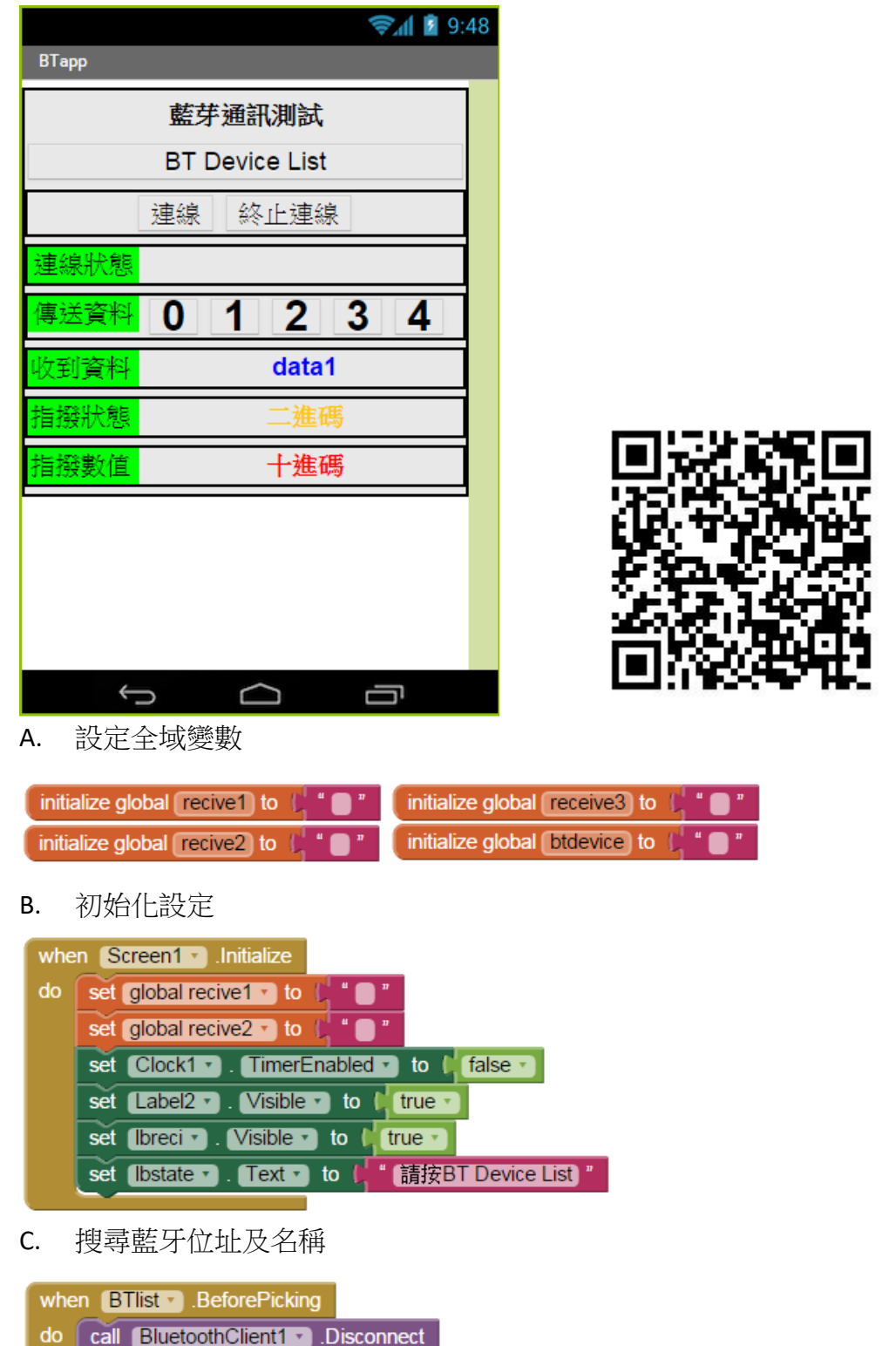

set BTlist v . Elements v to [ BluetoothClient1 v . AddressesAndNames v ]

#### D. 選擇的藍牙裝置

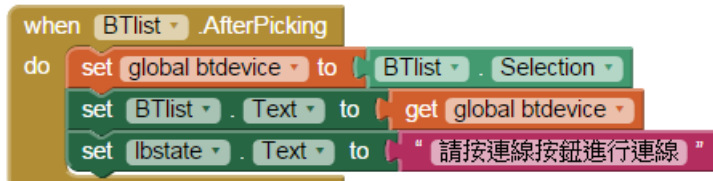

E. 呼叫按鍵程序

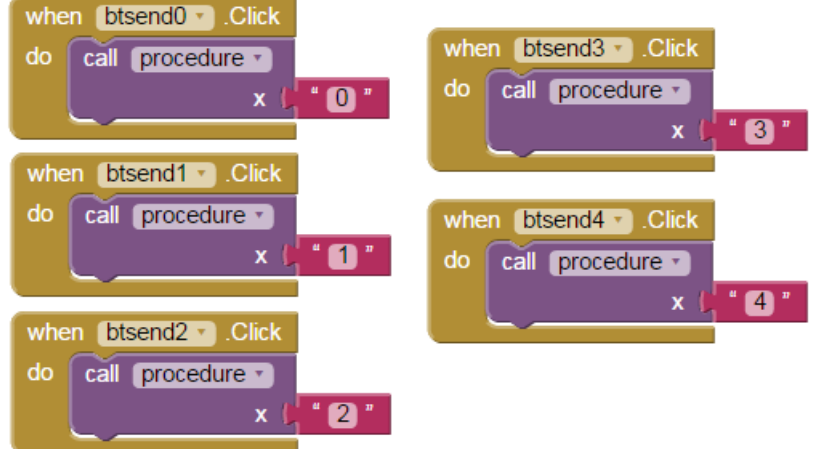

F. 藍牙連線

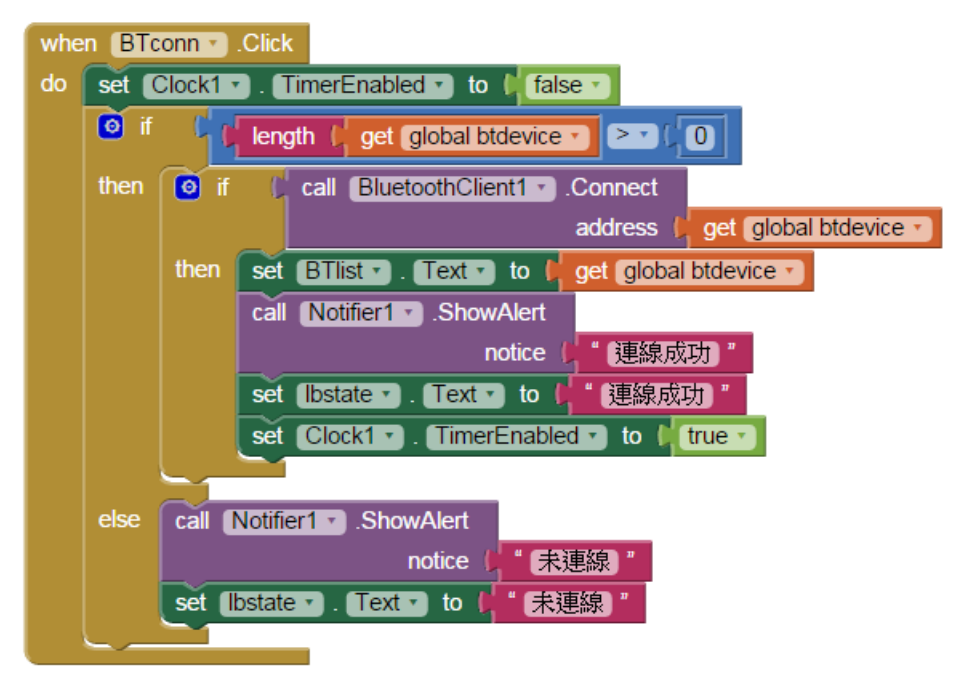

#### G. 按鍵程序

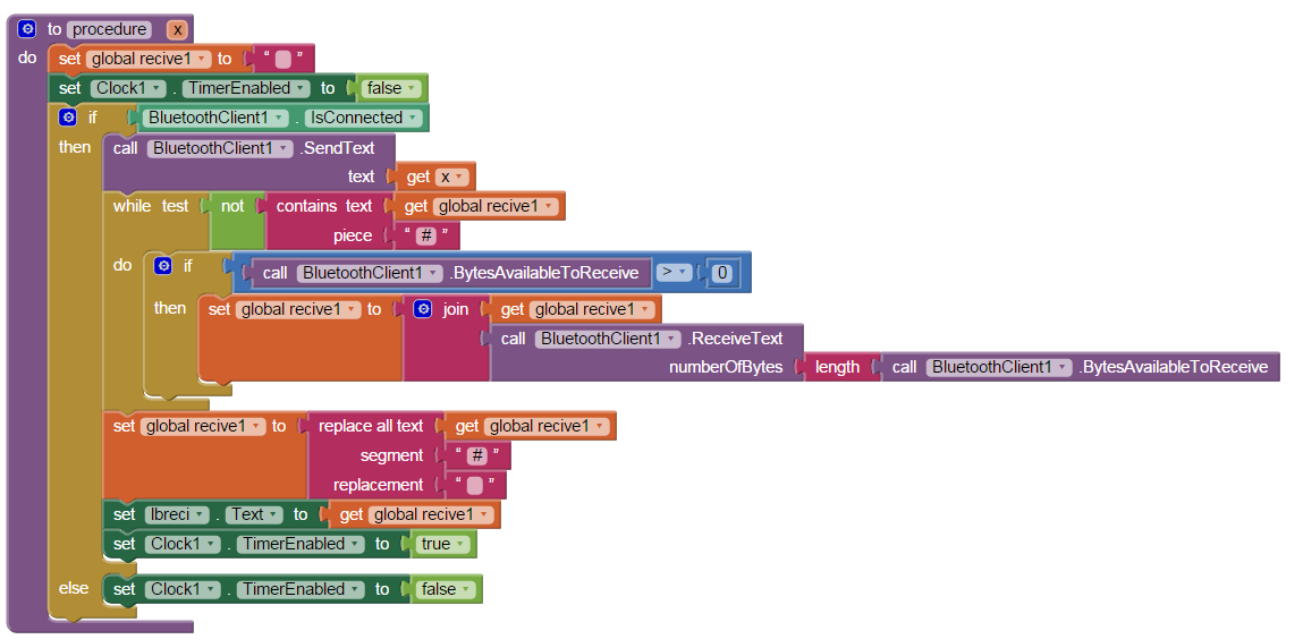

H. 藍牙離線

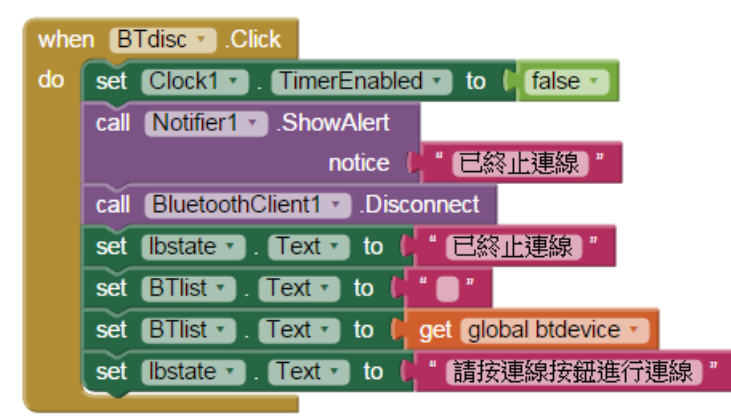

I. 定時輪詢接收

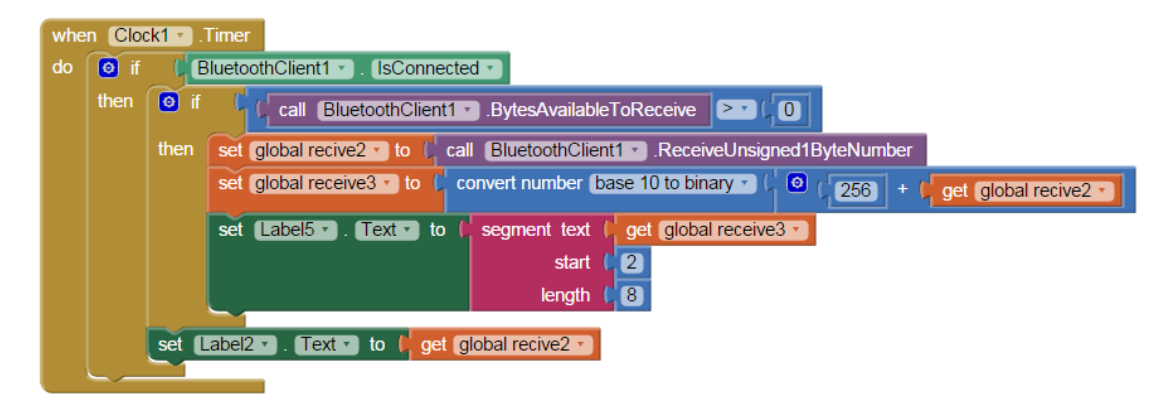